#### INTRODUZIONE

- Il tipo di dati astratto *insieme* (*set*) definisce operazioni, quali inserimento e rimozione, su collezioni di oggetti che presentano molteplicità uno, cioè non sono ammessi *duplicati*.
- Una possibile realizzazione del ADT *insieme* si basa su *tabelle hash con liste concatenate*.
- Le specifiche degli insiemi sono simili a quelle delle liste (si implementa anche un iteratore).

Strutture Software 1 - Insiemi 1

#### SET: specifica

• Una possibile interfaccia è la seguente:

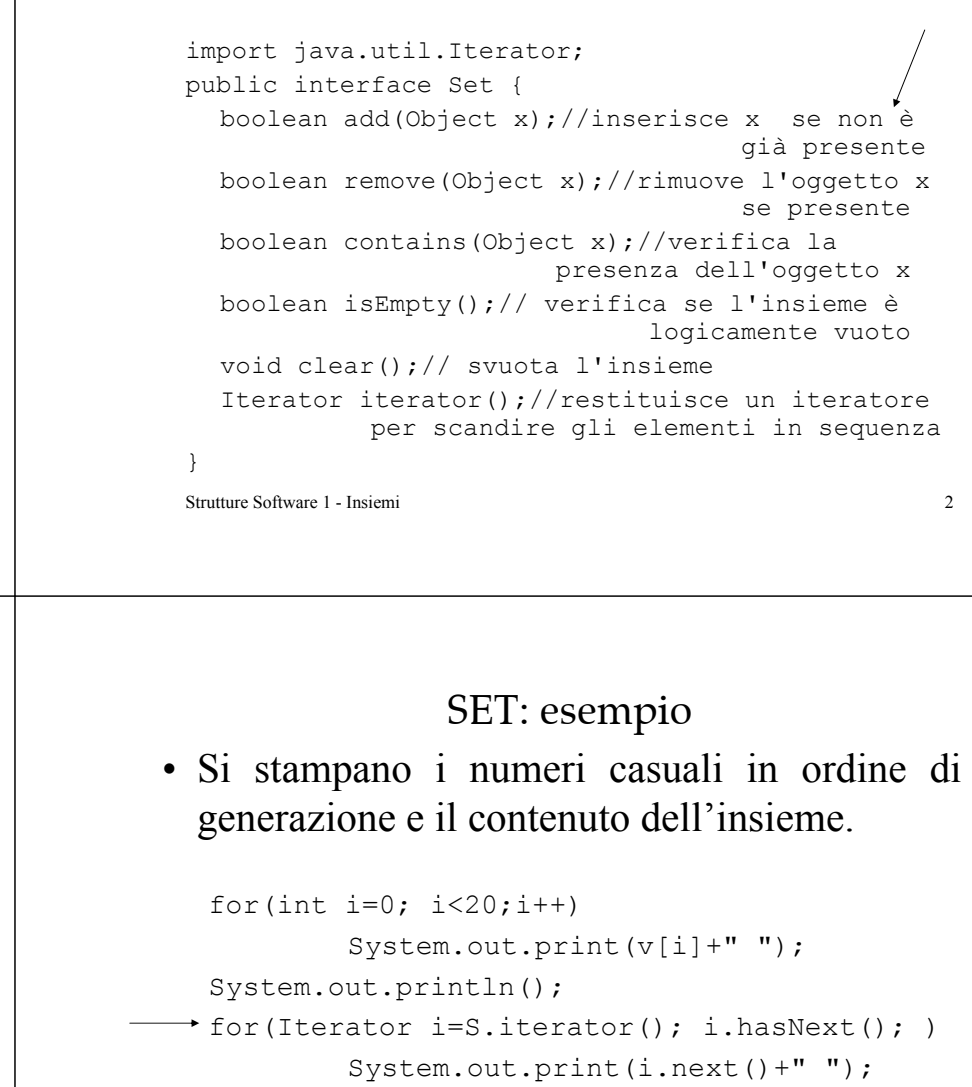

System.out.println();

#### System.out.print(S);

## SET: esempio

• Una porzione di codice che crea un *insieme* basato su una *tabella hash* di cinque elementi e vi inserisce 20 interi casuali di valore minore di 50.

```
Random rnd = new Random(); \swarrowHashSet S = new HashSet(5);
Integer[] v = new Integer[20];
for(int i=0; i<20;i++){
 Integer n = new Integer(rnd.nextInt(50));v[i]=n;
          S.add(n);
     }
```
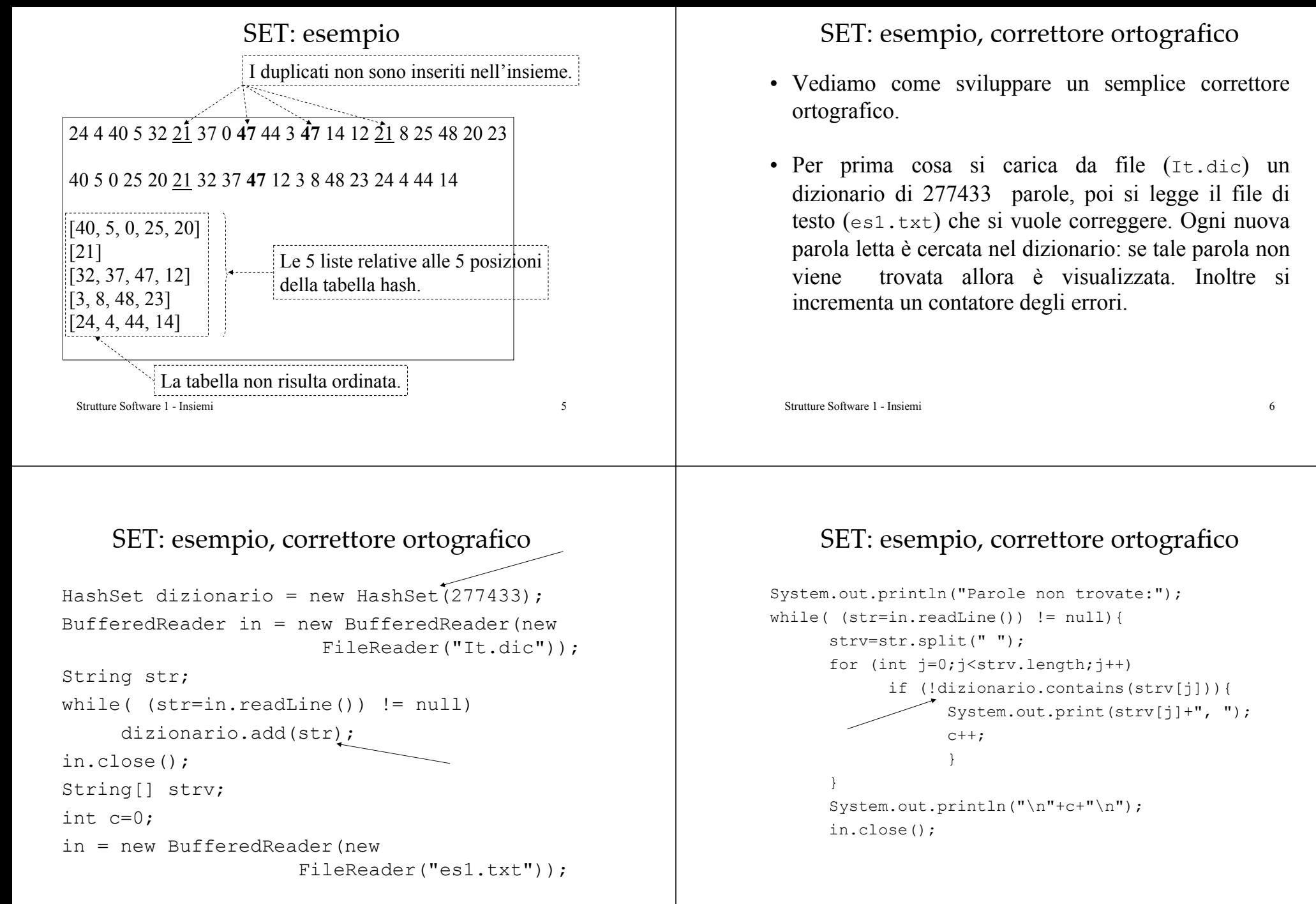

# SET: esempio, correttore ortografico

#### • Un breve file di prova:

introdurre i principali metodi utilizzati per organizzare e rappresentare le informazioni , le strutture dati , al finne di ottenerne una elaborazione efficiente , gli algoritmis

• L'output dell'applicazione:

Parole non trovate:finne, algoritmis, 2

Strutture Software 1 - Insiemi 9

# SET: esempio, correttore ortografico

- Dal punto di vista delle prestazioni si ottengono buoni risultati.
- Si è utilizzato un file con circa 58000 parole e si è usato lo stesso dizionario dell'esempio precedente.
- I tempi di esecuzione sono i seguenti:
	- Circa 1 secondo per caricare il dizionario.
	- Circa 0.5 secondi per elaborare il file di 58000 parole.

Strutture Software 1 - Insiemi 10

# SET: implementazione

- Una possibile realizzazione dell'insieme si basa su *tabelle hash con liste concatenate*. L'insieme èrealizzato dalla classe HashSet che implementa l'interfaccia Set.
- Un oggetto di tipo HashSet è manipolato utilizzando i metodi resi disponibili dall'interfaccia Set, non si accede direttamente alla tabella hash interna. È un *tipo di dato astratto*, ADT.

## SET: implementazione

Si realizza l'interfaccia Set con la classe HashSet e l'interfaccia Iterator con la classe interna InnerIterator.

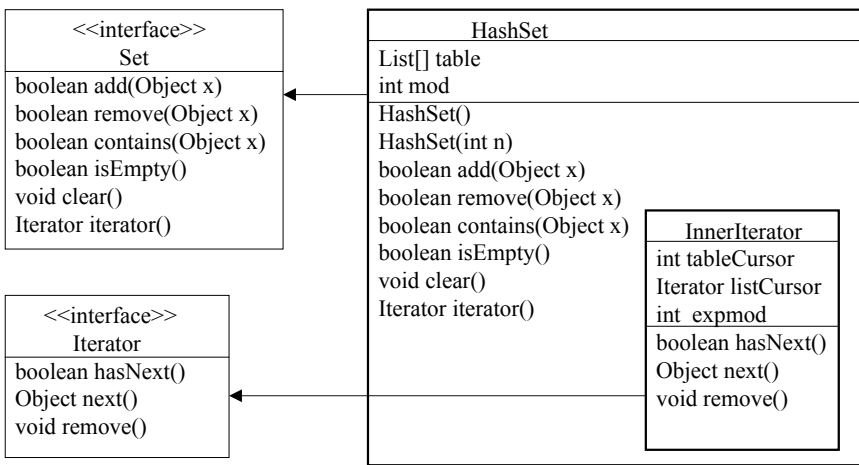

#### SET: implementazione, HashSet

- Vediamo una possibile implementazione dell'insieme.
- Si usa un array di LinkedList per realizzare una *tabella hash con liste concatenate*.
- Inoltre è utilizzata una variabile intera mod, che tiene conto delle modifiche all'insieme, per evitare che modifiche concorrenti possano interferire con il comportamento degli iteratori.

Strutture Software 1 - Insiemi 13

## **HASHSET**

• Una possibile rappresentazione grafica:

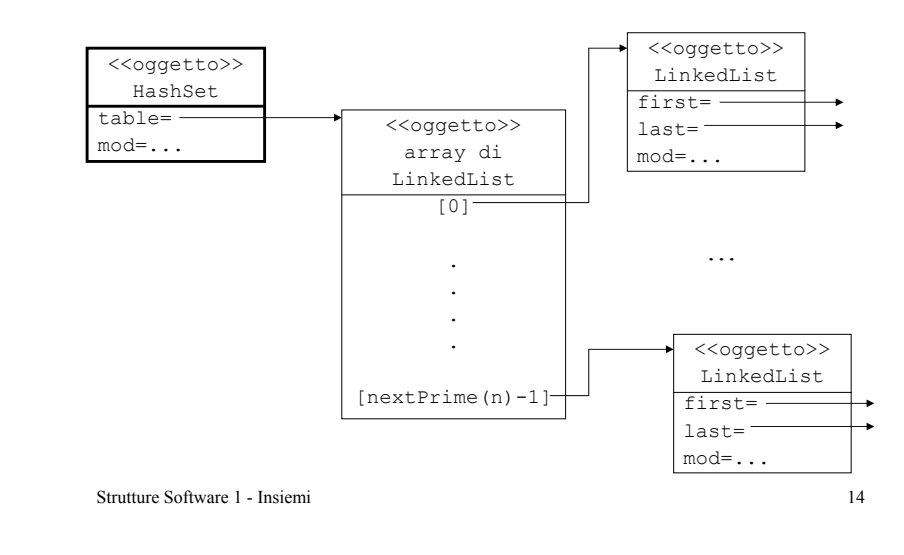

# **HASHSET**

- La realizzazione dei metodi *sfrutta* le operazioni fornite dalla classe LinkedList.
- Vi sono dei *metodi interni* per la gestione dei numeri primi e dell'array di liste:
	- Il metodo nextPrime() restituisce il numero primo successivo al suo argomento; è utilizzato nel costruttore per avere una tabella hash con un numero primo di posizioni.
	- Il metodo theListOf() determina la lista che deve contenere un dato oggetto, basandosi sul codice hash di tale oggetto.

## **HASHSET**

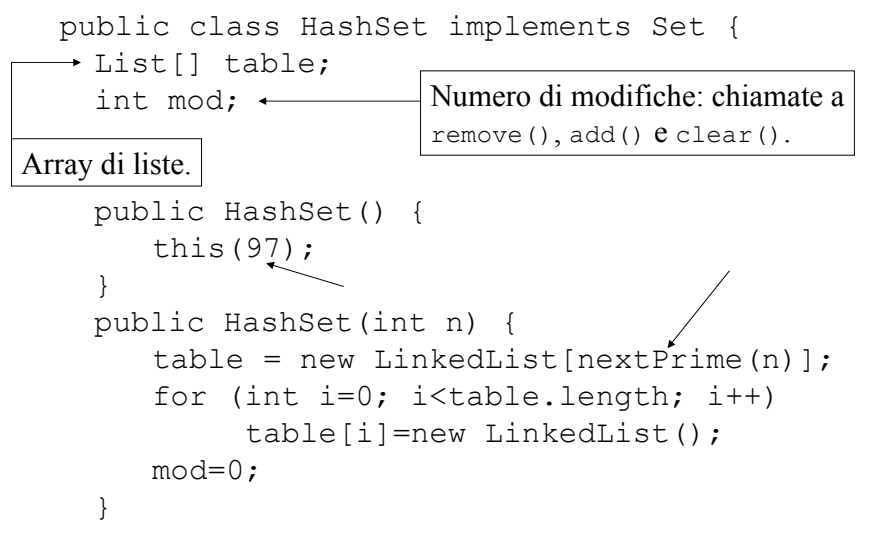

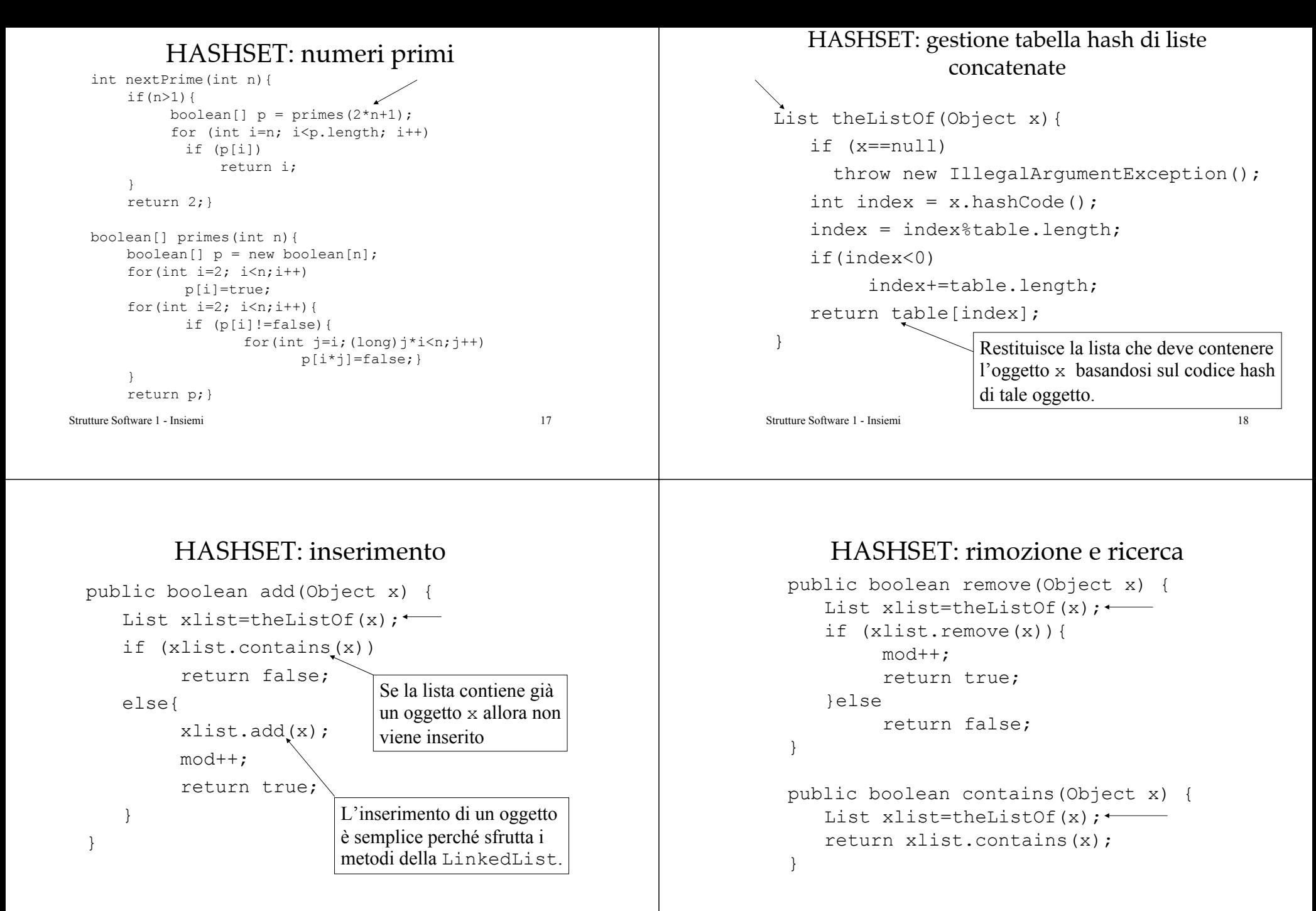

#### HASHSET: controllo e svuotamento

```
Strutture Software 1 - Insiemi 21public boolean isEmpty() {
     for (int i=0; i<table.length; i++)
          if (!table[i].isEmpty())
               return false;
     return true;
  }
 public void clear() {
     for (int i=0; i<table.length; i++)
          table[i].clear();
     mod++;
                  } Devono essere gestite tutte le liste
                  della tabella.
```
# HASHSET: iteratore

• Il metodo iterator() restituisce un oggetto iteratore sulla tabella hash e di conseguenza sulle relative liste per *scandire gli elementi in sequenza a partire dall'inizio della tabella*.

```
public Iterator iterator() {
   return new InnerIterator();
}
```
• La classe dell'iteratore è definita come classe interna (InnerIterator) alla classe HashSet.

Strutture Software 1 - Insiemi 22

# HASHSET: implementazione iteratore

- Vediamo una possibile implementazione dell'iteratore.
- Si usa una variabile intera tableCursor per indicare la successiva *lista* non vuota, è una posizione della *tabella hash*. La variabile listCursor è un *iteratore* sulla lista corrente, è un iteratore di una LinkedList.
- Inoltre è utilizzata una variabile intera expmod, che tiene conto delle modifiche all'*insieme* durante l'iterazione, per verificare se sono avvenute eventuali modifiche concorrenti.

# HASHSET: INNERITERATOR

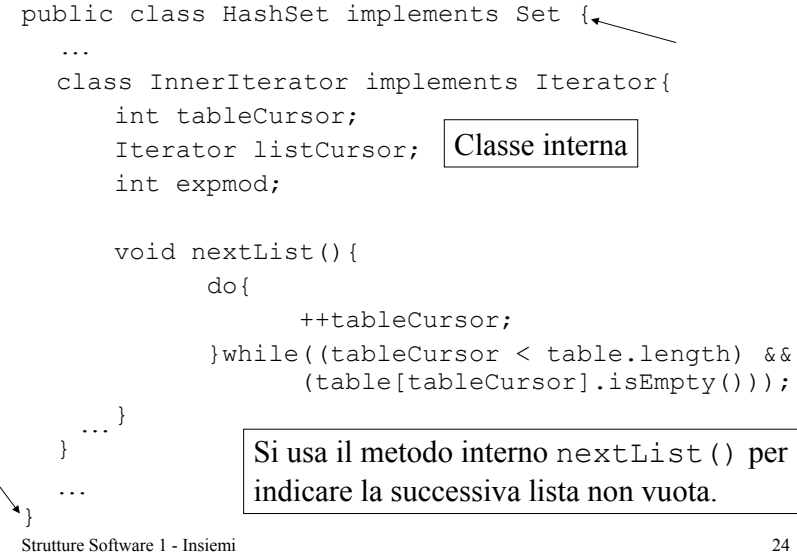

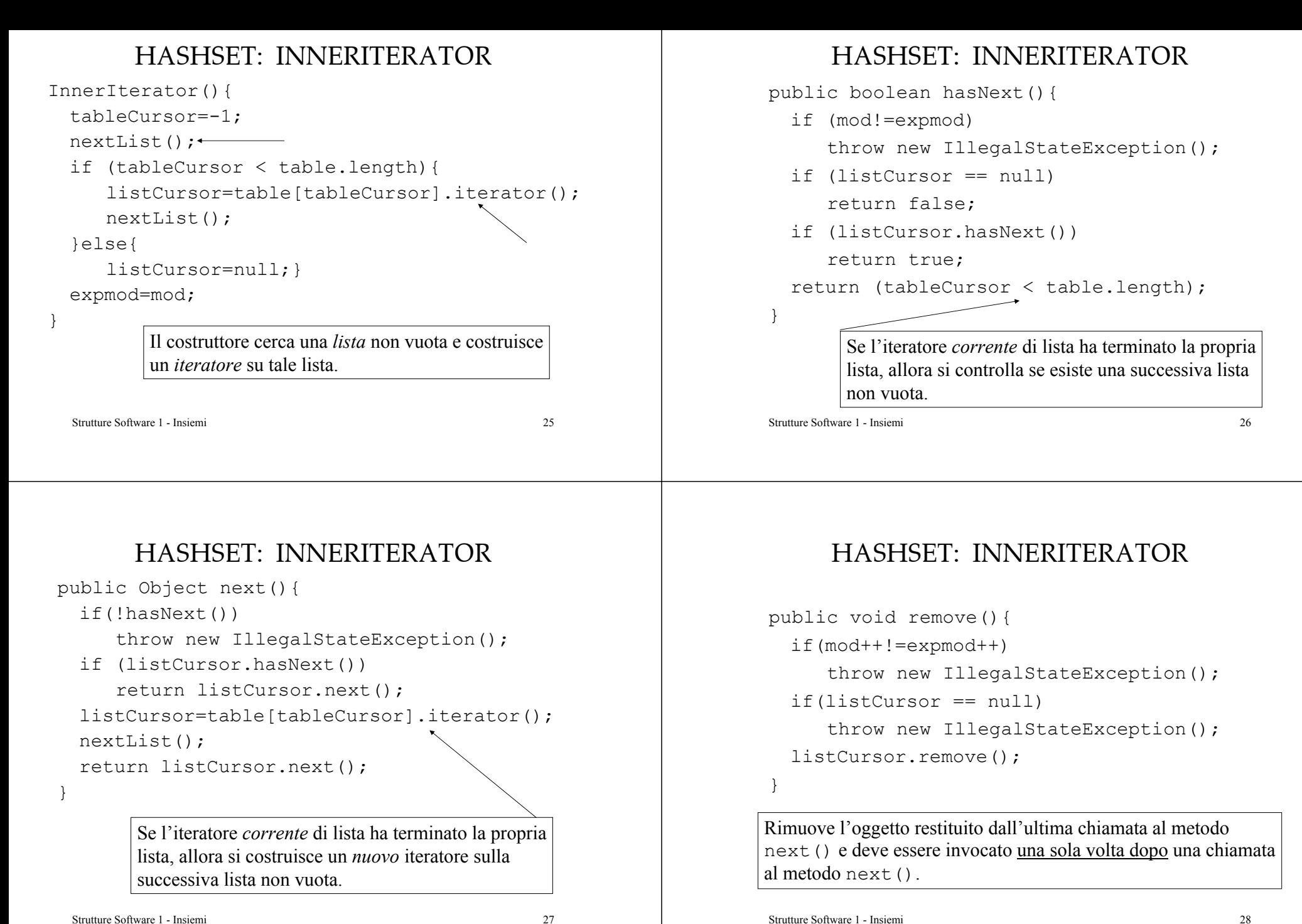

#### HASHSET: prestazioni

- Si indica con *lf* il fattore di carico (*load factor*): il rapporto tra il numero di oggetti memorizzati nella tabella e la dimensione di tale tabella.
- Si può dimostrare che il costo computazionale dei metodi descritti è proporzionale a *1+lf*.
- Si può pensare che il costo per trovare una posizione nella tabella hash è 1, poi si deve scorrere la relativa lista per trovare/inserire l'oggetto. La lista è lunga (se la distribuzione delle chiavi è uniforme) proprio *lf*.

## HASHSET: prestazioni

- In media ogni lista contiene un numero di oggetti pari al rapporto tra il numero di oggetti memorizzati nella tabella hash e la dimensione di tale tabella, quindi *lf*.
- Se il fattore di carico cresce e quindi le liste concatenate contengono molti oggetti, allora è necessario aumentare la dimensione della tabella e inserire tutti gli oggetti nella nuova tabella.

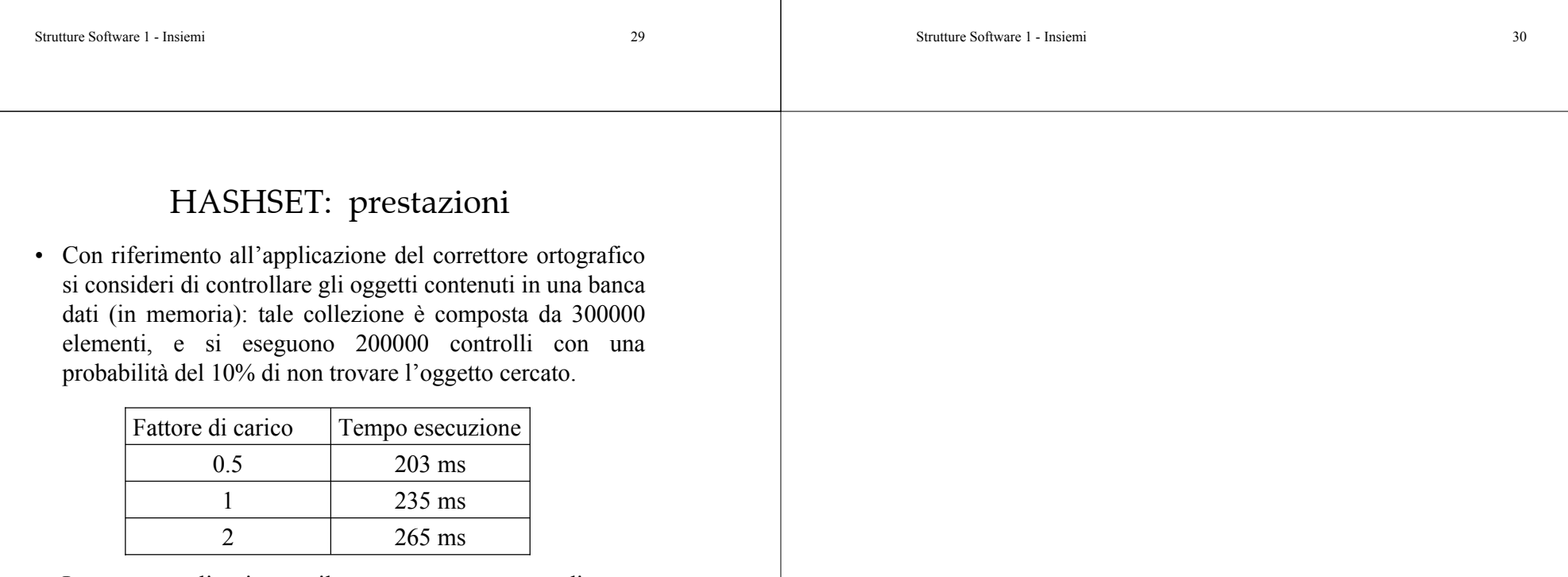

• La stessa applicazione sviluppata con un array ordinato e ricerca binaria impiega 610 ms.